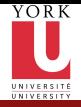

CSE2031 **Software** [Tools - UNIX](#page-23-0) introduction

Przemyslaw Pawluk

The AWK [Programming](#page-2-0) Language

#### CSE2031 Software Tools - UNIX introduction

Summer 2010

#### Przemyslaw Pawluk

Department of Computer Science and Engineering York University Toronto

June 29, 2010

<span id="page-0-0"></span>**KORKA SERKER DE VOOR** 

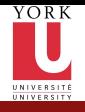

#### Table of contents

CSE2031 **Software** [Tools - UNIX](#page-0-0) introduction

Przemyslaw Pawluk

The AWK [Programming](#page-2-0) Language

1 [The AWK Programming Language](#page-2-0)

イロト イ母 トイミト イミト ニヨー りんぴ

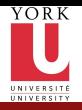

Plan

CSE2031 **Software** [Tools - UNIX](#page-0-0) introduction

Przemyslaw Pawluk

The AWK [Programming](#page-2-0) Language

1 [The AWK Programming Language](#page-2-0)

イロメ イ団メ イミメ イミメー

<span id="page-2-0"></span> $\equiv$  990

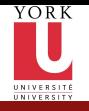

The AWK Programming Language

- CSE2031 Software [Tools - UNIX](#page-0-0) introduction
- Przemyslaw Pawluk

The AWK [Programming](#page-2-0) Language

- AWK (pron. auk) can be used to manipulate text and numerical values.
- Usually, simple short programs (could be just one line).
- The program could be in a file, or could be entered with the command
- The name AWK is derived from the family names of its authors Alfred Aho, Peter Weinberger, and Brian Kernighan

**KORK SERVER SHOP** 

• Consider the following example

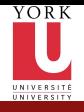

#### AWK structure

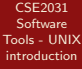

Przemyslaw Pawluk

The AWK [Programming](#page-2-0) Language

- The structure of an AWK program
- Each AWK program is a sequence of one or more pattern-action statement
- Searches the input file looking for any lines that are matched by any of the patterns and the action is applied

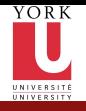

# Shell built-in variables

CSE2031 **Software** [Tools - UNIX](#page-0-0) introduction

Przemyslaw Pawluk

The AWK [Programming](#page-2-0) Language

- \$# The number of arguments
- \$\* All arguments to shell
- \$- Options supplied to shell
- \$? return value of the last command executed
- \$\$ process ID of the shell
- \$ process ID of the last command started with &

KEE KARE KEE KE WAN

6 / 24

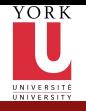

# Shell pattern Matching Rules

CSE2031 **Software** [Tools - UNIX](#page-0-0) introduction

Przemyslaw Pawluk

The AWK [Programming](#page-2-0) Language

- $\bullet *$  Any string, including the null string
- ? Any single character
- [ccc] Any of the characters in ccc [a-d0-3] is equivalent to [abcd0123]
- "..." Matches exactly, the quotes are to protect special characters

- $\bullet \setminus c$  c literally; if  $\setminus *$  it matches the "\*" char
- a|b In case expression only, matches a or b

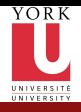

#### Example

CSE2031 **Software** [Tools - UNIX](#page-0-0) introduction

Przemyslaw Pawluk

The AWK [Programming](#page-2-0) Language

> You have a file called in.txt that contains list of cars with distances and rates. We want to print all cars with distance grater than 0.

> > **KORKA SERKER DE VOOR**

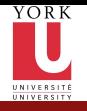

# Structure of the program

CSE2031 Software [Tools - UNIX](#page-0-0) introduction

Przemyslaw Pawluk

The AWK [Programming](#page-2-0) Language

• Sequence of one or more pattern-action statements

- Search the input file looking for any lines that are matched by any of the patterns
- if found action is applied
- if there is no pattern action is executed on every line
- expression separated by commas in print are separated by single space when printed

**KORK SERVER SHOP** 

You can use printf function as in C

```
pattern \{ action \}pattern \{ action \}
```
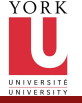

### How to run a program?

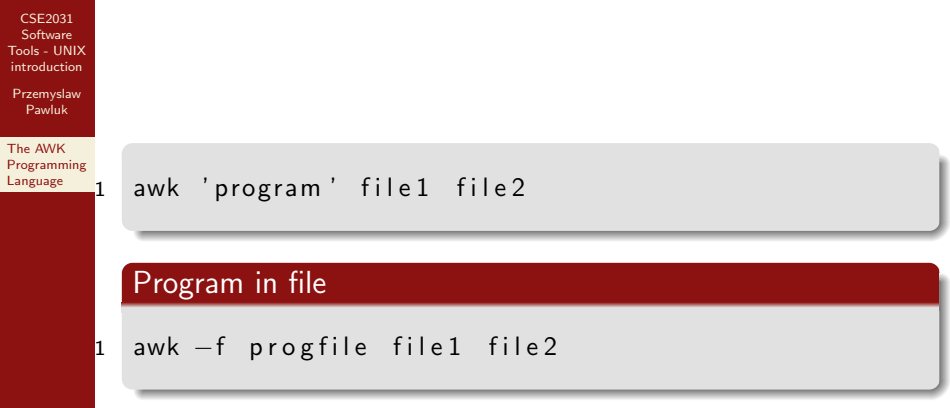

K ロ > K @ > K 할 > K 할 > 1 할 : ⊙ Q Q\*

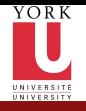

### Combination of Patterns

CSE2031 Software [Tools - UNIX](#page-0-0) introduction

Przemyslaw Pawluk

The AWK [Programming](#page-2-0) Language

- patterns can be combined with && (AND), ||(OR) or !(NOT)
- /name/ matches with name in the line

```
NF != 3 { print $0, "Number of fields is not 3" }
2 $2 <8.75 || $2>100 {print %0, "Overflow"}<br>3 $2 >20 {print $0, "rate_more_than_$20_dol
  $2 >20 {print $0, "rate_more_than_$20_dollars"}
  1$3 >0 { print $0, " Negative rate" }
```
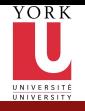

### Begin and End

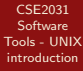

Przemyslaw Pawluk

The AWK [Programming](#page-2-0) Language

> The special pattern BEGIN matches before the first line of the first input file

> > **KORKA SERKER DE VOOR**

The special pattern END matches after the last line of the last input file

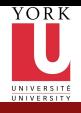

#### Example

```
CSE2031
 Software
Tools - UNIX
introduction
```
Przemyslaw Pawluk

The AWK [Programming](#page-2-0) Language

```
1 BEGIN{ print "NAME_RATE_HOURS"; print }
\begin{array}{c} {\mathsf{2}} \ {\mathsf{4}} \ \ {\mathsf{4}} \ \ {\mathsf{5}} \ \ {\mathsf{5}} \ \ {\mathsf{6}} \ \ {\mathsf{6}}\{ \text{total} = \text{total} + $2 * $3}
4 END\{ print "The total is \mathsf{L}", total \}
```
K ロ ▶ K @ ▶ K 할 > K 할 > 1 할 > 1 9 Q Q\*

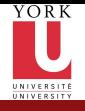

# String manipulation

CSE2031 **Software** [Tools - UNIX](#page-0-0) introduction

Przemyslaw Pawluk

The AWK [Programming](#page-2-0) Language

> $\{$  names = names  $$1$  " $"$ "}  $END$  { print names}  $3 \{$  last =  $$0$  $4$  END { print last } 5 { nc = nc +length  $(90)$  +1 6 nw = nw + NF}  $7$  END  $\{$  print NR, "lines  $\Box$ ", nw, " words,  $\ln c$ ,  $\frac{1}{2}$ " characters  $\frac{1}{2}$

You can use functions such as length(str) to get length of the string str

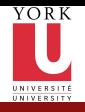

## Control flow

CSE2031 Software [Tools - UNIX](#page-0-0) introduction

Przemyslaw Pawluk

The AWK [Programming](#page-2-0) Language

 $\begin{bmatrix} 7 \\ 8 \\ 9 \end{bmatrix}$ 

```
1 \quad $2 > 6 \quad \{n=n+1; \text{ rate } = \text{ rate } + \$2 \; * \; \$3\}END { if (n > 0)3 print n, cars, total rate is, rate,
 4 average rate is , rate/n
5 else
   print No cars are making more than $6
    \{ i = 1while (i \le 1 $3) {
10 printf (t\&2f\n), $1 *(1 + $2) î)
11 i=i+1
\mathbf{12} }
13 }
```
KEE KARE KEE KE WAN

You can use if-else and while statements as in C

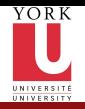

# **Arrays**

CSE2031 **Software** [Tools - UNIX](#page-0-0) introduction

Przemyslaw Pawluk

The AWK [Programming](#page-2-0) Language

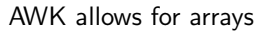

- The index of the arrays need not be integer.
- No need for declaration
- Initialized to 0 or ""
- For example, you can say  $Ar1[$1] = $2$

```
1 \# print the input in a reverse order
2 \{ \text{line [NR]} = $0 \}3 END \{ i=NR
4 while (i > 0) {
5 print line[i]
6 i=i-1
7 }
\mathsf{B}
```
 $4$  ロ )  $4$  何 )  $4$  ミ )  $4$   $3$   $\rightarrow$ 

重し  $QQ$ 

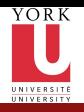

#### Arrays

```
CSE2031
 Software
Tools - UNIX
introduction
```
Przemyslaw Pawluk

The AWK [Programming](#page-2-0) Language

```
1 \{ ar \} \{ 1 \} = $2 \}2 END \{3 for (x \in \mathsf{in} \ \mathsf{ar}) print x, \mathsf{ar}[x]4 }
```
The order of stepping in the array is implementation dependent!

K ロ ▶ K @ ▶ K 할 > K 할 > 1 할 > 1 9 Q Q\*

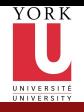

#### Patterns

CSE2031 **Software** [Tools - UNIX](#page-0-0) introduction

Przemyslaw Pawluk

The AWK [Programming](#page-2-0) Language

- $\bullet$  Rule  $=$  Pattern $+$ Action
- BEGIN statement is executed befor any input is read
- END statement is executed after all inputs are read
- Pattern statement is executed when Pattern is true (satisfied)
- $\bullet$  /regular expression/ statement is executed when line contains string that matches expression
- Compound pattern statement is executed at any line that satisfies pattern
- pattern1, pattern2 statement is a range pattern that matches each line from line matched by pattern1 to the next line mached by pattern2

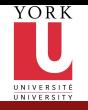

# Matching Strings

CSE2031 Software [Tools - UNIX](#page-0-0) introduction

Przemyslaw Pawluk

The AWK [Programming](#page-2-0) Language

- /regexpr/ matches when the current input line contains a substring matched by regexpr
- Expression ~/regexpr/ Matches if the string value of the expression contains a substring matched by regespr.
- Expression !~/regexpr/ matches if the string value of expression does not contain a substring matched by regexpr

**KORK SERVER SHOP** 

```
/Asia/ \# short hand for $0 \degree /Asia/
2 $4 ~ /Asia/<br>3 $3 !~ /Asia
   $3 !" / Asia/
```
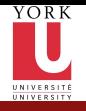

### Regular expressions

CSE2031 **Software** [Tools - UNIX](#page-0-0) introduction

Przemyslaw Pawluk

The AWK [Programming](#page-2-0) Language

- A non metacharacter that matches itself A, b, D,
- Escape sequence that matches a special symbol  $\setminus t$ ,  $\setminus *$

- $\bullet$   $\hat{\ }$  beginning of a string
- \$ End of a string
- . Any single character
- [ABC] matches any of A,B,C
- [A-Za-z] matches any character
- [^0-9] any character except a digit

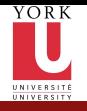

Regular expressions - combinations

- CSE2031 **Software** [Tools - UNIX](#page-0-0) introduction
- Przemyslaw Pawluk
- The AWK [Programming](#page-2-0) Language
- Alternation: A|B matches A or B
- Concatenation: AB matches A followed by B
- Closure: A\* matches zero or more A
- Positive closure A+ matches 1 or more A
- Zero or one: A? matches the null string or A
- Parenthesis: (r) matches the same string as r

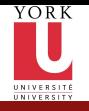

### Regular expressions - string matching

CSE2031 **Software** [Tools - UNIX](#page-0-0) introduction

Przemyslaw Pawluk

The AWK [Programming](#page-2-0) Language

- ^C matches C at the beginning of a string
- C\$ matches C at the end of a string
- ^C\$ matches the string consists of the single character C
- $\hat{\ }$ . \$ any string with exactly one character
- ... matches any three consecutive characters
- $\bullet \backslash \cdot$ \$ matches a string that ends with period
- $\bullet$  ^[ABC] A, B, or C at the beginning of a string
- ^[^ABC] any character at the beginning of a string except A,B, or C
- [^ABC] any character other than A,B, or C
- $\bullet$  ^[^a-z]\$ any single character string except a lower case character

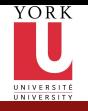

### Built-in variables

CSE2031 Software [Tools - UNIX](#page-0-0) introduction

Przemyslaw Pawluk

The AWK [Programming](#page-2-0) Language

- ARGC Number of command lines arguments
- ARGV arra of command line arguments
- FILENAME Name of current input file
- FNR Record number in current file
- FS Input field separator
- NF Number of field in the current record
- NR Number of records red so far
- OFS Output field separator
- ORS Output record separatot
- RLENGTH Length of string matched by matching function

KEE KARE KEE KE WAN

• RS Input record separator

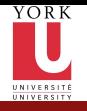

## Reading from a File

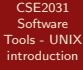

Przemyslaw Pawluk

The AWK [Programming](#page-2-0) Language

- **•** getline function can be used to read input from a file, splits the record and sets NF, NR, and FNR
- It returns 1 if there was a record, 0 for end of file, and -1 for error

- getline < "File"
- <span id="page-23-0"></span>**•** getline  $x$  <"File" gets the next line and stores it in  $x$  (no splitting) NF, NR, and FNR not modified